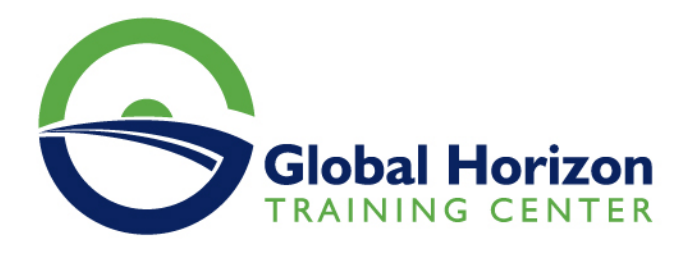

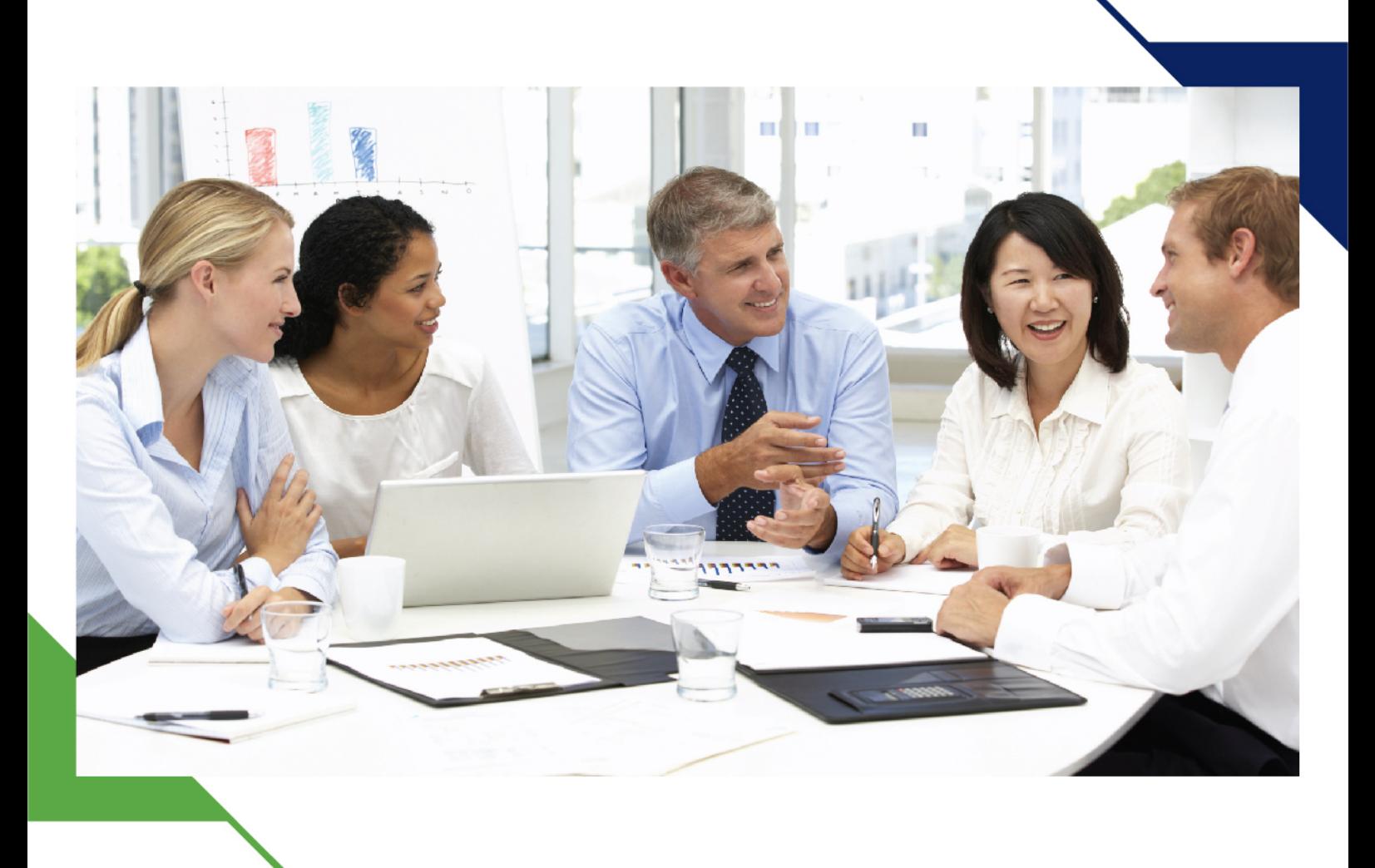

دورة: اساسيات مايكروسوفت اوفيس

28 يوليو - 1 أغسطس 2024 دبي (الإمارات العربية المتحدة) Residence Inn by Marriott Shei

www.gh4t.com

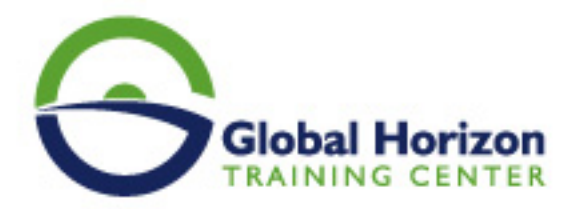

# اساسيات مايكروسوفت اوفيس

**رمز الدورة:** 12624IT **تاريخ الإنعقاد:** 28 يوليو - 1 أغسطس 2024 **دولة الإنعقاد:** دبي (الإمارات العربية المتحدة) - Residence Inn by Marriott Shei **رسوم الإشتراك:** 4150 **Euro €** 

### **المقدمة:**

توفر هذه الدورة تدريبًا شاملاً لبرنامج Microsoft Office. عند الانتهاء من هذه الدورة التدريبية ، سيتمكن المفوض من إنشاء واستخدام Outlook و Word Microsoft و PowerPoint و Excel و BI Power. توفر المواد التي يتم تناولها في هذه الدورة التدريبية أساسًا لجميع مستويات Microsoft Office.

### **اهداف الدورة:**

#### **عند نهاية البرنامج التدريبي، ستكون قادرًا على:**

- كيفية إعداد البريد الإلكتروني والتقويمات وجهات الاتصال في إصدار Microsoft 365 من Outlook.
	- إنشاء وثائق علمية وتقنية تتضمن المعادلات.
		- إنشاء الصور والجداول.
		- تطوير العروض التقديمية الفنية
	- استخدام المخططات والمساعدات لمشاركة البيانات.
		- تصميم وإنشاء قواعد بيانات
	- تحديد المعلومات والوصول إليها وتقييمها لحل مشاكل العالم الحقيقي.
		- البيانات المختلفة في Power BI.
		- ربط أوجه التشابه في Power BI.

#### **منهجية التدريب**

تم تنظيم 101 Science Computer في ثلاث وحدات: PowerPoint & Word ، Analysis Data & Excel. تركز كل وحدة على واحد أو اثنين من تطبيقات Microsoft Office التي يتم تدريسها في الدورة. يتم تقسيم الوحدات إلى فصول تتوافق مع تلك المستخدمة في الكتاب المدرسي والمحتوى الإضافي.

## **المحاور:**

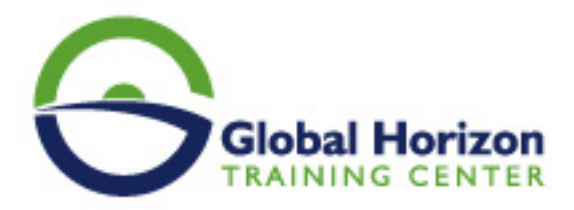

#### **اليوم الاول:**

- اساسيات Microsoft Office
- تنظيم و إنشاء وإرسال البريد بطريقة احترافية
	- إنشاء جهات اتصال والعمل مع الأشخاص
		- استخدم ميزات Outlook

#### **اليوم الثاني**

مقدمة لبرنامج مايكروسوفت وورد

فهم اهم اساسات و ادوات مايكروسوفت وورد

#### **اليوم الثالث:**

- مقدمة لبرنامج Microsoft PowerPoint
	- إنشاء عرض تقديمي
	- الربط بين Word و Excel
		- نشر عرض تقديمي
		- تحضير وتقديم عرض

### **اليوم الرابع**

- مقدمة لبرنامج Microsoft Excel
	- إدخال البيانات وتعديلها
	- ادخال و ارسال البيانات
		- المعادلات و التاريخ
- التدقيق باستخدام Microsoft Excel

#### **اليوم الخامس:**

أساسيات Power BI

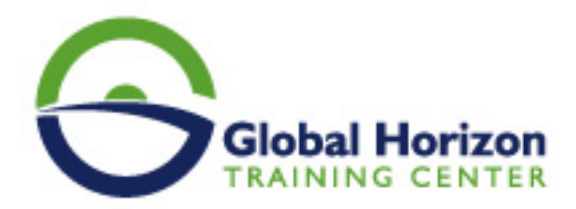

- استخدام تطبيقات Power BI للأجهزة المحمولة
	- مراجعة عامة لمحاور البرنامج
		- ورشة عمل للمشاركين